# **como apostar futebol virtual**

- 1. como apostar futebol virtual
- 2. como apostar futebol virtual :aplicativo da casa da aposta
- 3. como apostar futebol virtual :número da lotofácil de ontem

## **como apostar futebol virtual**

#### Resumo:

**como apostar futebol virtual : Descubra as vantagens de jogar em fauna.vet.br! Registre-se e receba um bônus especial de entrada. O seu caminho para grandes prêmios começa aqui!** 

contente:

Para ajudar, aqui estão algumas dicas para encontrar a aposta boa de hoje:

1. Faça como apostar futebol virtual pesquisa: Antes de fazer qualquer aposta, é importante ter uma pesquisas e analisar as estatísticas. Isso inclui análise das formas da equipe em como apostar futebol virtual lesões a condições climáticas ou outros fatores que podem influenciar o resultado final;

2. Diversifique suas apostas: Não é uma boa ideia colocar todos os seus ovos em como apostar futebol virtual um cesta. Em vez disso, divifica que como apostar futebol virtual probabilidade de ganhar e minimizará as perdas!

3. Gerencie seu bankroll: É importante estabelecer um orçamento para suas apostas e se manter dentro desse dinheiro. Não deixe que as emoções ou a inganância te levem à arriscar mais do quando DeviaS!

4. Tenha paciência: Às vezes, pode ser tentador apressarar as coisas e fazer apostas impulsivas! No entanto também é importante ir paciente E AguardaR na oportunidade certa; às horas de isso poderá significara esperar um ou dois dias para encontrar uma ca boa".

[bet sport 777](https://www.dimen.com.br/bet-sport-777-2024-06-25-id-8976.html)

## **como apostar futebol virtual :aplicativo da casa da aposta**

Resumo:

A Bet 65 é uma plataforma de jogo online que oferece diversas opções de apostas, incluindo esportes, casinos e games. Para realizar apostas na Bet 65, é necessário se cadastrar e efetuar um depósito mínimo. É possível apostar em como apostar futebol virtual prédicas pré-fixadas ou criar suas próprias apostas personalizadas. Além disso, a Bet 65 oferece promoções e bonificações exclusivas para seus usuários.

Relatório:

A Bet 65 é uma plataforma confiável e segura para realizar apostas online. Ela conta com uma ampla variedade de opções de pagamento e atendimento ao cliente 24 horas por dia, sete dias por semana. Além disso, a plataforma é licenciada e regulamentada por autoridades de jogo online, garantindo a transparência e segurança das apostas.

Perguntas e respostas:

## **como apostar futebol virtual**

As apostas online em como apostar futebol virtual sinuca têm se desenvolvido consideravelmente ao longo dos anos, tornando-se uma atividade emocionante e potencialmente lucrativa para muitos entusiastas desportivos.

#### **como apostar futebol virtual**

atualmente, existem vários sites de apostas desportivas online que fazem uma grande cobertura da modalidade de sinuca. A Betway oferece algumas das melhores opções de apostas em como apostar futebol virtual sinuca no Brasil, com cobertura exclusiva de jogos e odds altamente competitivas.

### **Como Fazer Apostas Online em como apostar futebol virtual Sinuca**

Para começar, é necessário ter uma conta em como apostar futebol virtual um site de apostas online legal. Depois, basta entrar no site, navegar até a secção de sinuca e selecionar a aposta desejada. Por fim, introduza o montante da aposta e valide a operação.

### **Conheça as Regras da Sinuca**

Para maximizar as suas chances de sucesso nas apostas online em como apostar futebol virtual sinuca, é importante compreender o jogo em como apostar futebol virtual si. Num jogo de sinuca, um jogador vence um frame se marcar mais pontos que o adversário. Para vencer um encontro, é preciso vencer um número predefinido de frames.

#### **Dicas para Melhorar as Apostas em como apostar futebol virtual Sinuca**

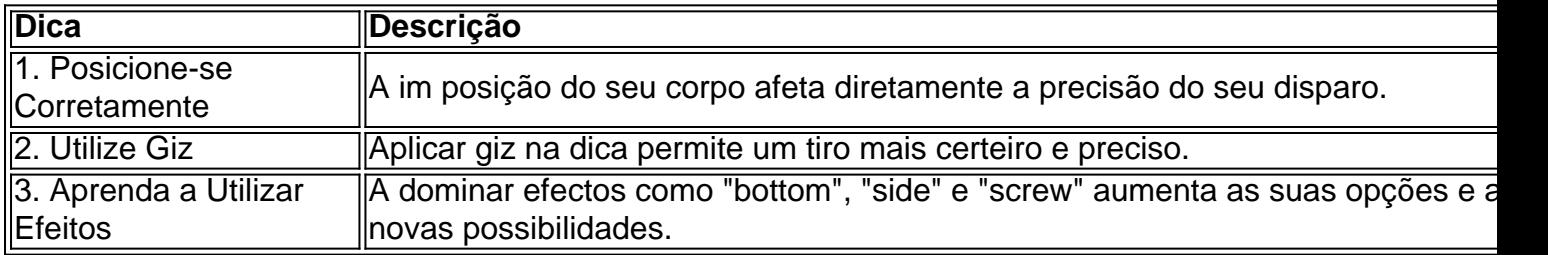

### **Estratégias para Apostas em como apostar futebol virtual Sinuca**

Para além da excelência técnica, as apostas em como apostar futebol virtual sinuca requerem também uma abordagem estratégica consistente.

- Gerencie seu orçamento com sabedoria
- Estude os jogadores e equipas
- Tenha em como apostar futebol virtual conta o factor sorte
- Aproveite ofertas especiais e promoções

### **Conclusão**

Apostar em como apostar futebol virtual sinuca online pode ser divertido e gratificante, mas é também um processo que requer estudo, habilidade e sorte. Aprendendo as regras, utilizando as estratégias corretas e escolhendo as opções de apostas adequadas, pode aumentar as suas chances de sucesso e tornar a como apostar futebol virtual experiência de apostas em como apostar futebol virtual sinuca muito mais gratificante.

## **como apostar futebol virtual :número da lotofácil de ontem**

Nome:

Blackadder.

Idade:

O primeiro episódio de Blackadder foi ao ar como apostar futebol virtual junho 1983, então apenas tímidos 41.

"" Black Adder! Preto Adiver preto? Com 1 muitos um plano astuto. Preta adder preta adfer negra, seu homenzinho horrível!"

Lembras-te, então?

É ouro de comédia, um dos maiores da 1 história.

A sitcom, escrita por Ben Elton e Richard Curtis estrelada Rowan Atkinson (que co-escreveu a primeira série), Tony Robinson. Foi 1 exibida durante quatro temporadas cada uma como apostar futebol virtual um período histórico diferente da Idade Média até as trincheira de guerra mundial 1 – o programa certamente ocupa os primeiros lugares nas melhores listas televisivaes do mundo! Suponho que possa haver um plano astuto 1 para trazê-lo de volta?

"Tão astuto como uma raposa que acaba de ser nomeada professora da Astúcia na Universidade Oxford."

Foi o 1 que Edmund Blackadder disse a Baldrick em

Blackaddera

Goes

Forth

- Mas vai como apostar futebol virtual frente.

Ben Elton sugeriu que poderia fazer retorno.

Parece ser uma coisa 1 no momento – eu vi que Mike estava

Myers estava provocando um possível retorno para Austin Powers.

Não seria bem o mesmo, 1 mas Blackadder voltaria como uma peça.

Assim como o

John Cleese adaptou Fawlty Towers

para um espetáculo de palco,

A versão musical de

Apenas tolos 1 e cavalos.

Você já chegou ao West End?!

Muito mais perto. Embora Elton esteja interessado como apostar futebol virtual salientar que isso não seria uma 1 adaptação da série, mas um jogo original com novo material ele fez o mesmo para como apostar futebol virtual outra sitcom Upstard 1 Crow

E Atkinson seria atraído de volta, mais o resto deles.

– Fry.

Laurie, Richardson etc?

"Se eles querem estar nele, isso é com 1 os mesmos", disse Elton ao Sol. Tony Robinson parece ter se mudado para a arqueologia! Desculpem-me por ser Sir Anthony 1 Robson - Baldrick o servo foi enobrecido diante de seu senhor!"

Mas é uma boa ideia?

Por um lado, era brilhante. De 1 outro modo as gerações mais jovens podem encolher os ombros e dizer: "Realmente?" Elton tem medo de danificar o legado." 1 Estou muito claro como apostar futebol virtual minha mente que não queremos foder algo tão amado como Blackadder voltando a ele".

Estou pensando nos 1 seios de comédia do Lorde Melchett...

Mas não vamos entrar como apostar futebol virtual guerras culturais aqui.

Diga:

"Dê o voto a Baldrick e voltaremos para 1 devorar druidas, morte por apedrejamento ou estepe no jantar."

Não diga:

"Ninguém tem novas ideias?".

Author: fauna.vet.br Subject: como apostar futebol virtual Keywords: como apostar futebol virtual Update: 2024/6/25 17:32:30